## **FAQ zu EduPage für Eltern**

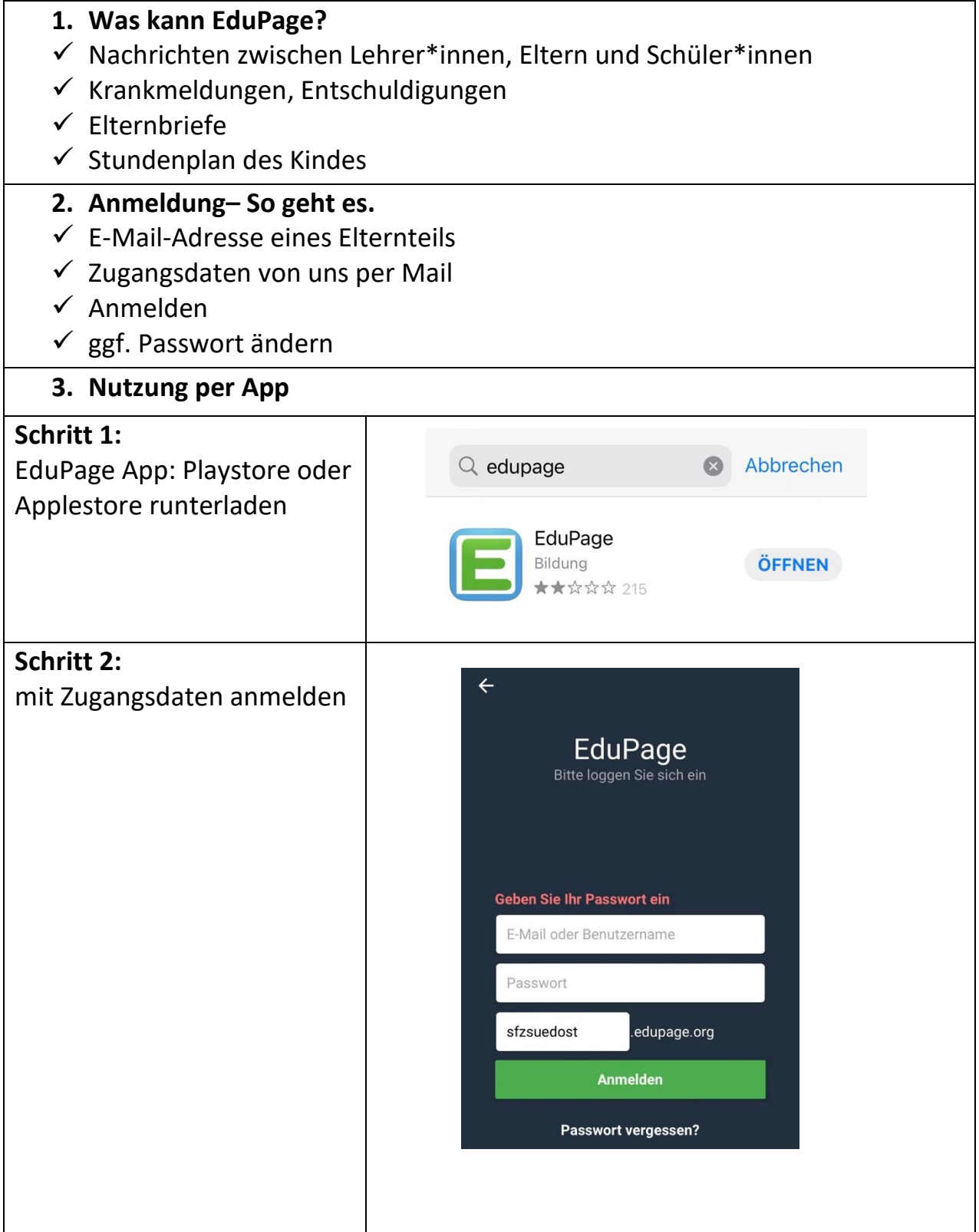

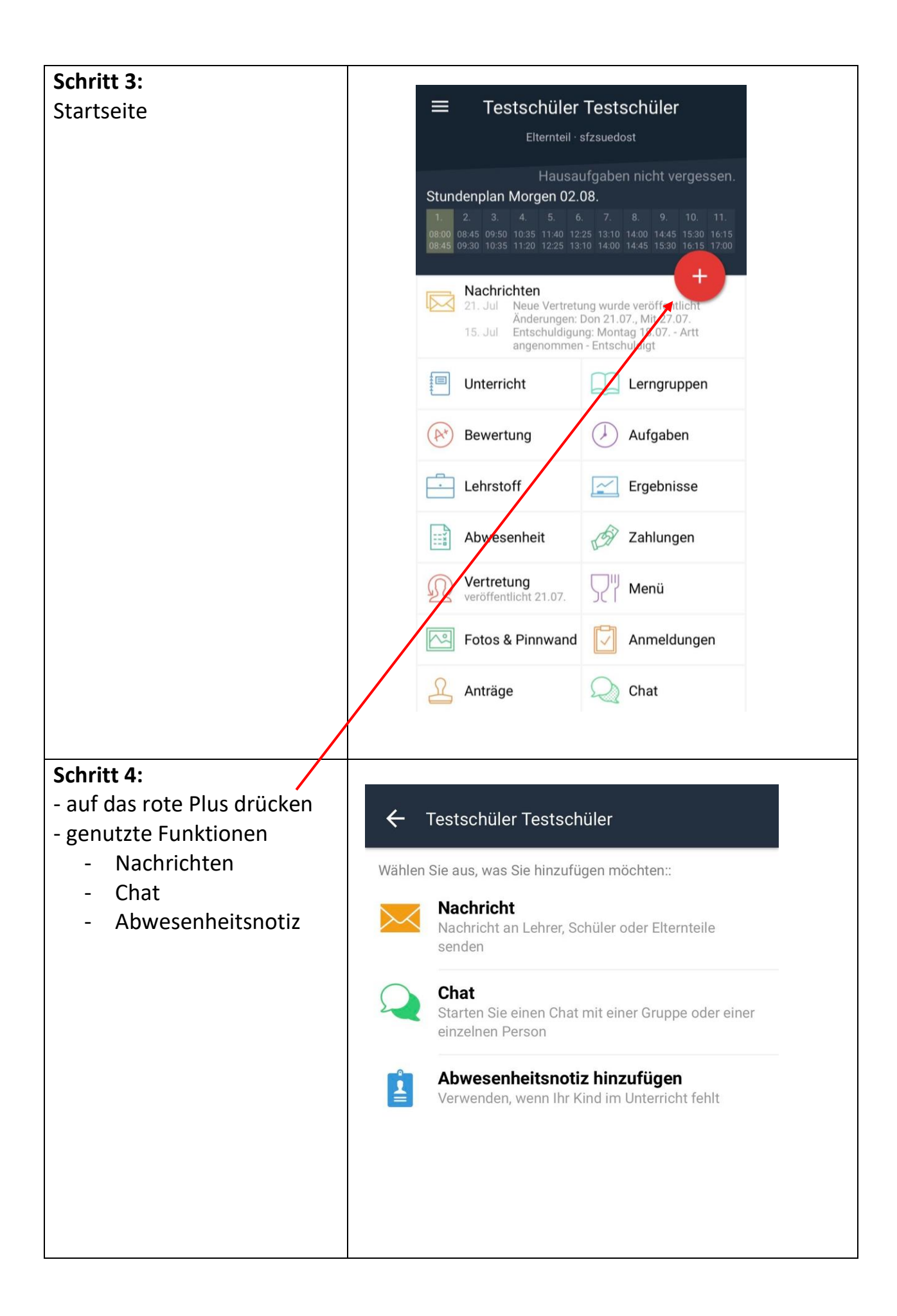

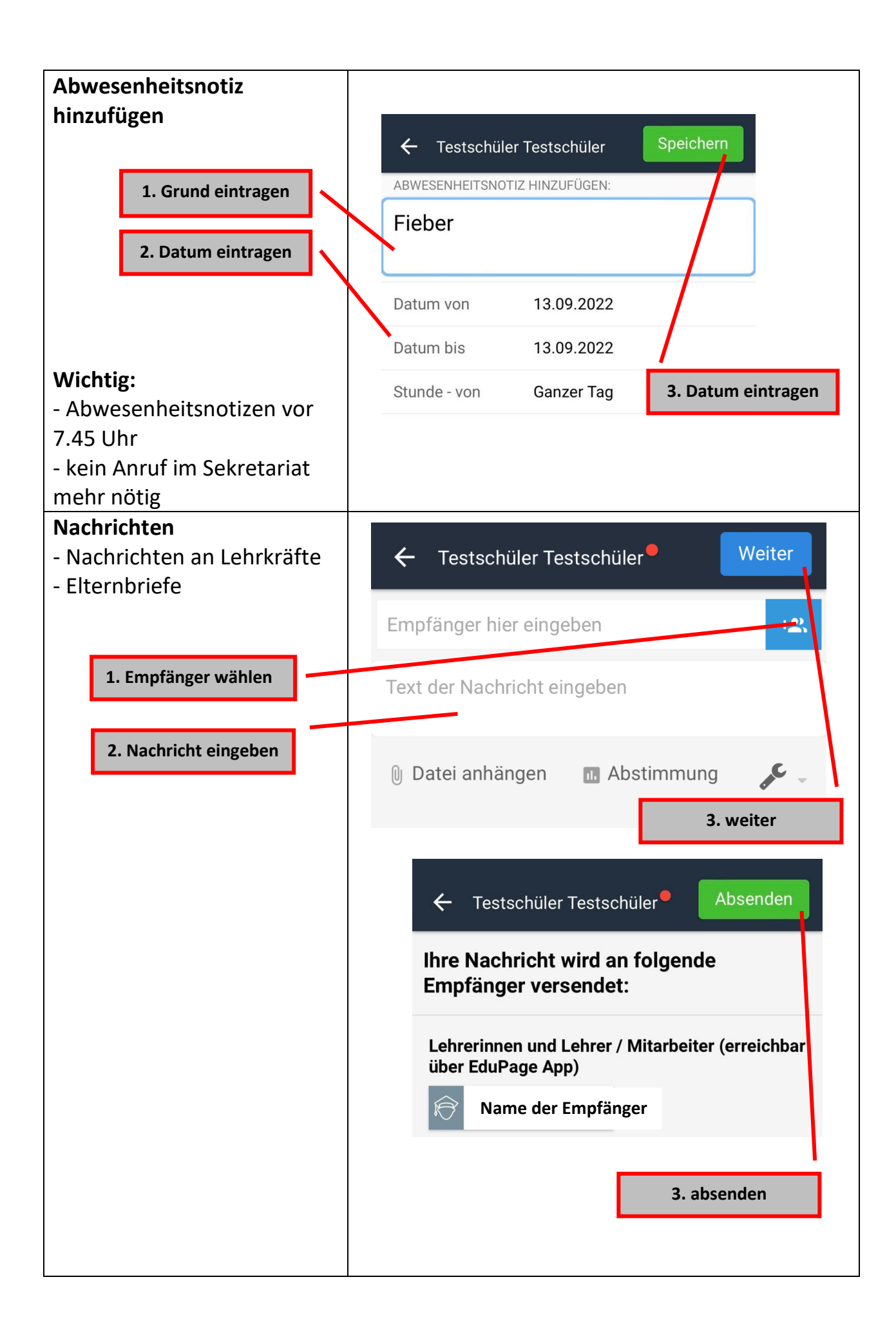

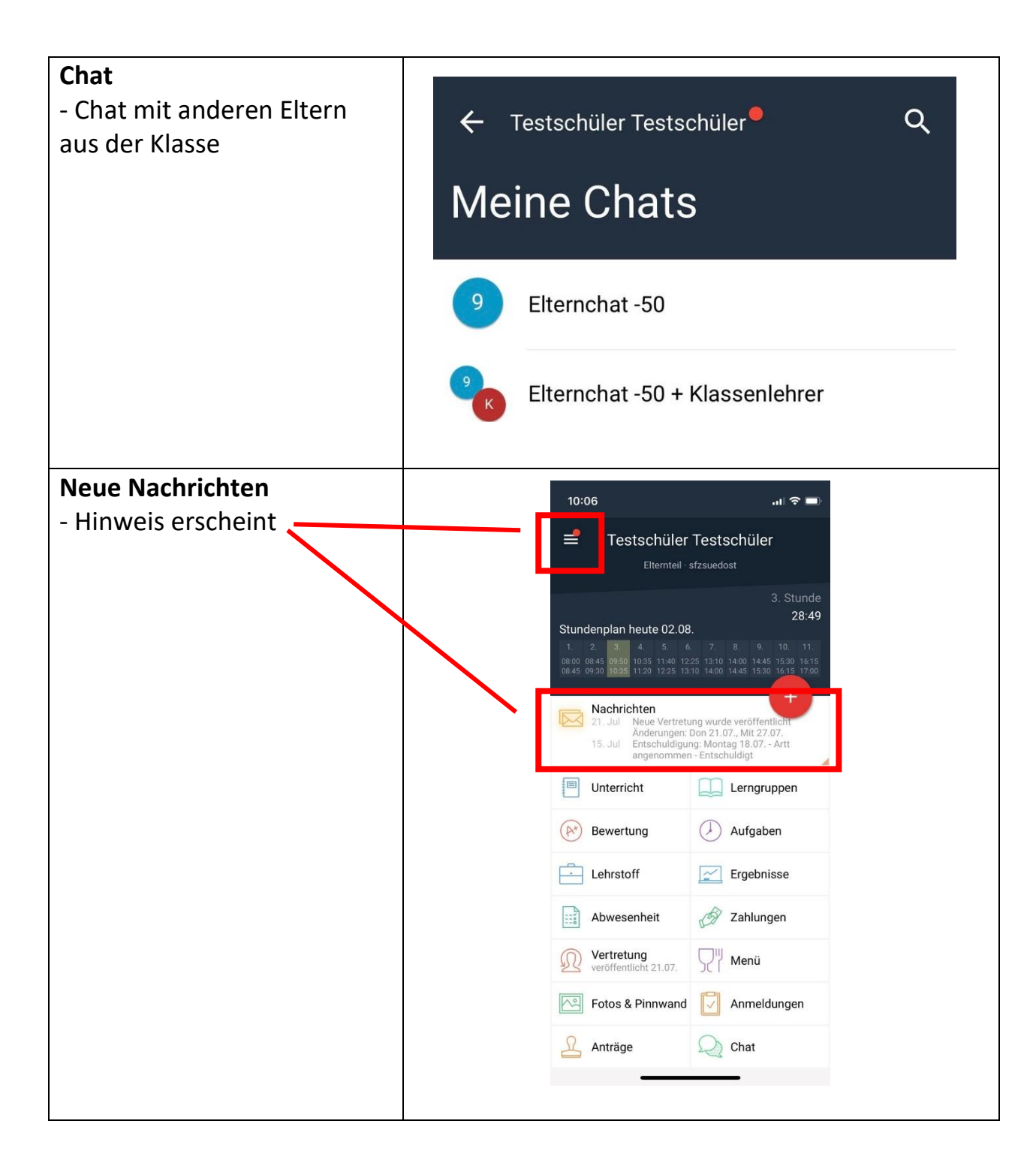